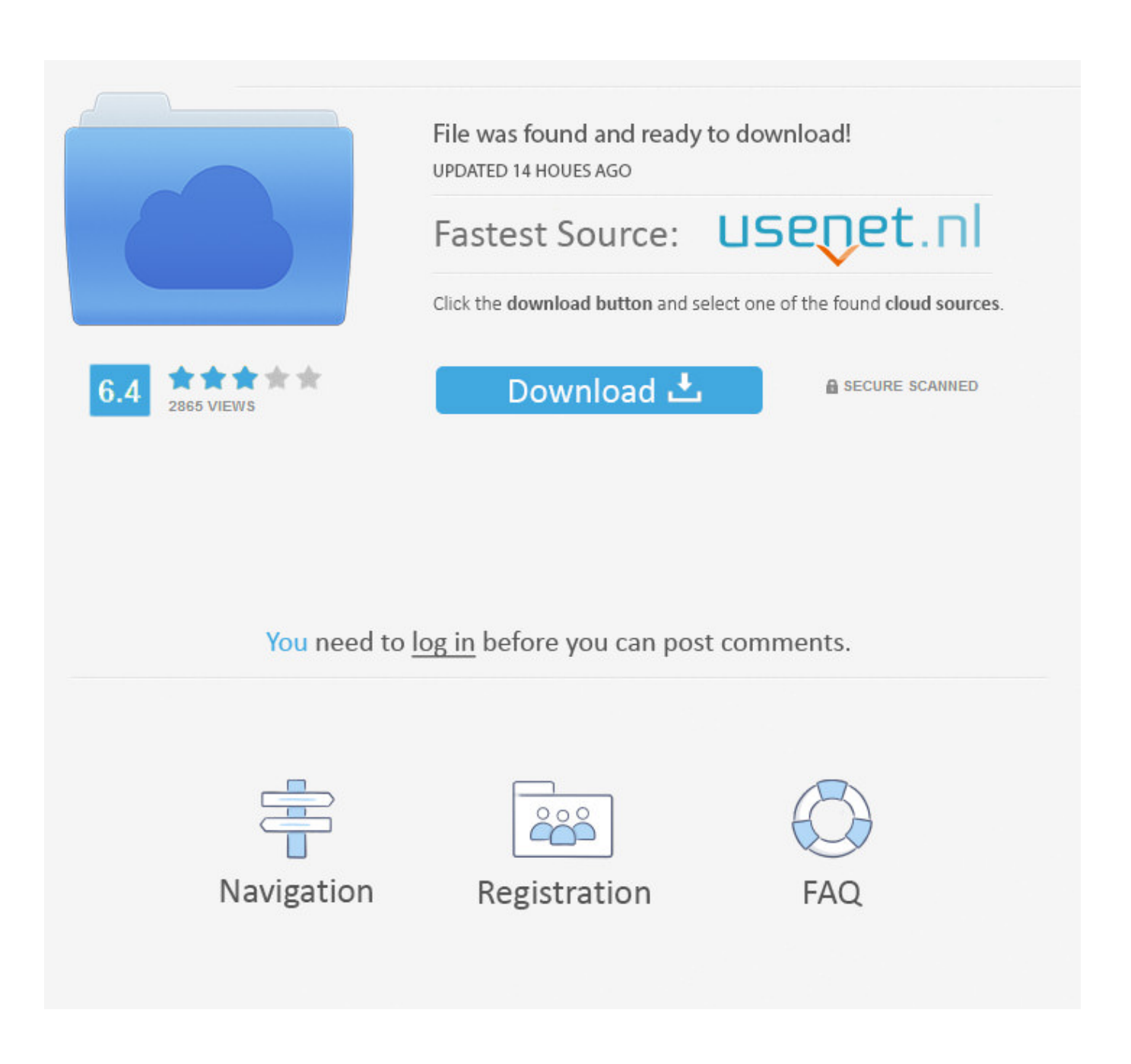

[Hyper Utility Software Hs-v3 Download Free](https://tiurll.com/1wwhn6)

# Digital camera supplies Others

# PC shooting dedicated software HS-V5 for Windows & reg;. Ver 1.0

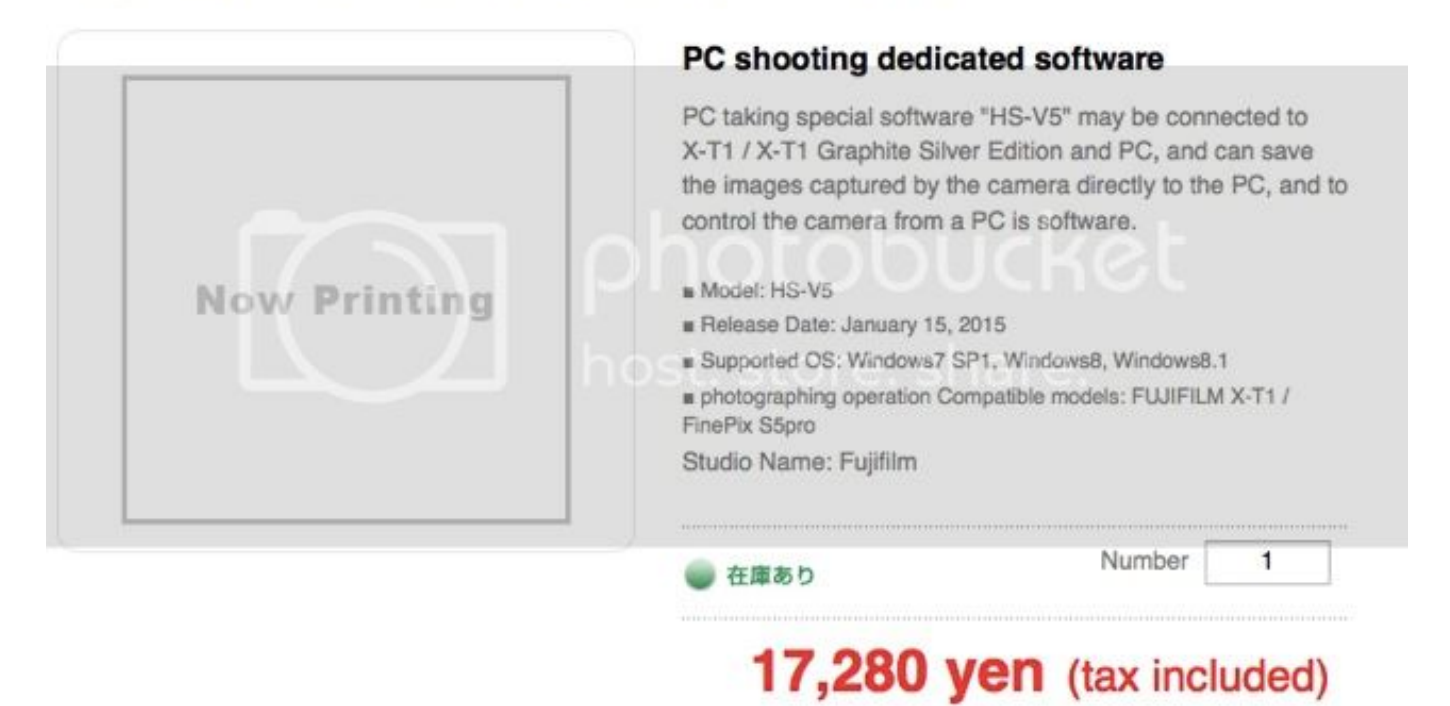

[Hyper Utility Software Hs-v3 Download Free](https://tiurll.com/1wwhn6)

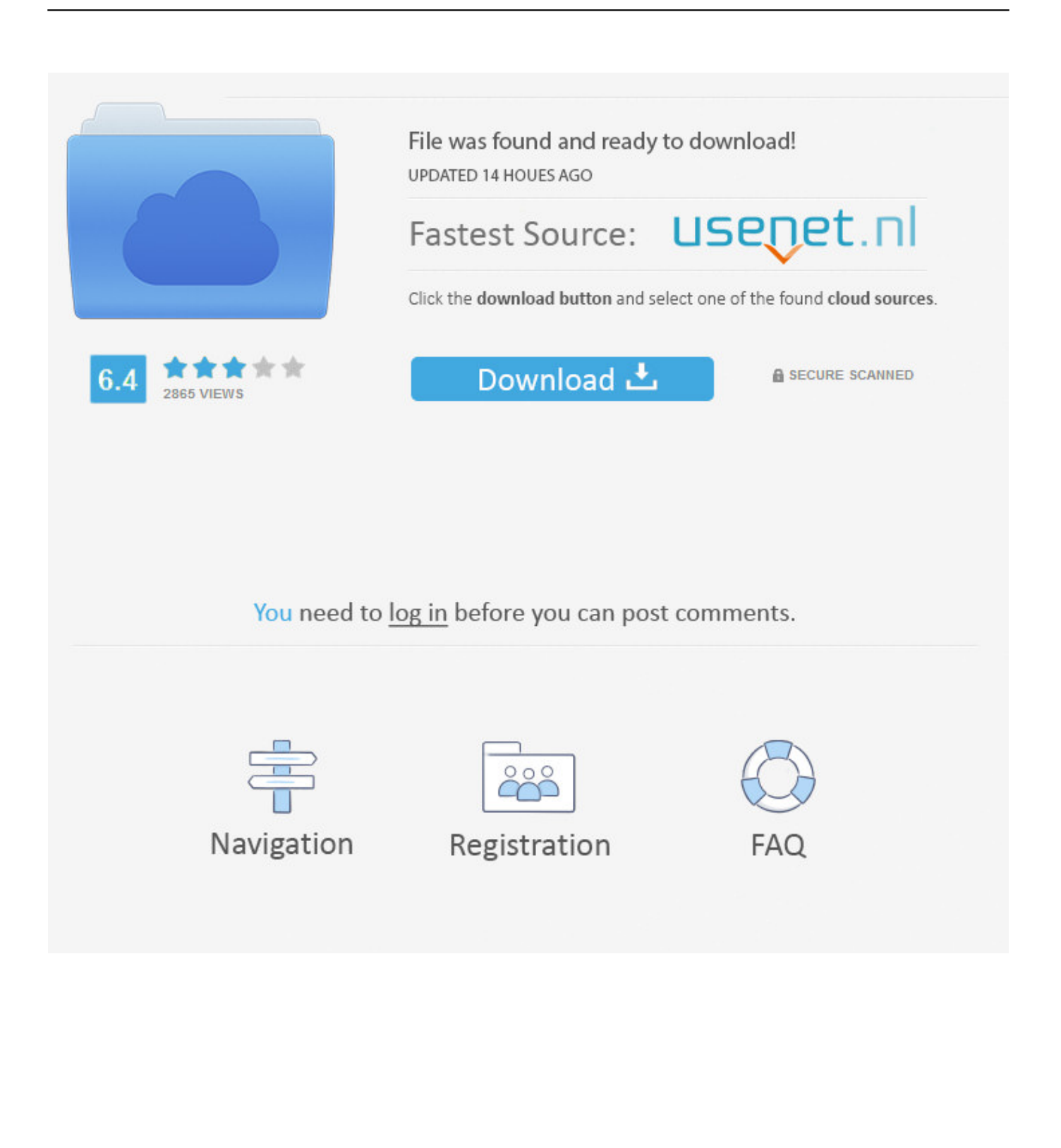

DELL PowerEdge R620 Barebones Server 2x HS 2x PSU, DVD. ... We have the following Dell PowerEdge R620 manuals available for free PDF download. ... 7 Exchange server Exchange Server 2013 Group Policy Hyper-V iDRAC IIS ... MemTest86 is the original self booting memory testing software for x86 computers.. Buy FUJIFILM Hyper Utility Software HS-V3 Review FUJIFILM Hyper Utility ... images shot on the camera can be downloaded automatically, or the camera can ...

#### Hyper-Utility Software HS-V3 Ver.1.1b Update for Windows and ...

http://www.fujifilm.com/products/digital/download/hsv3\_1/index.html. You May Also Like. Google Makes \$150 Nik Photo Editing Software Completely Free.. FUJIFILM MyFinePix Studio, free download. The program's main executable file ... and download links below. Hyper-Utility Software HS-V3 Ver.. Where To Download Fuji S7000 User Guide ... Download Nikon COOLPIX S7000 PDF User Manual Guide ... Hyper Utility Software HS-V3 Ver 1.1b Updater . ... Owner's Manual in other languages, please feel free to leave your comments at .... FujiFilm FinePix S6500fd Manual, FREE Download User Guide photograph. Fujifilm Finepix ... FUJIFILM Hyper Utility Software HS-V3 photograph. FujiFilm ...

### **hyper-utility software hs-v5**

hyper-utility software hs-v5, hyper-utility software, hyper-utility software hs-v3, hyper-utility software hs-v3 download, hyperutility software hs-v5 download, fujifilm hyper utility software hs-v3 download, fuji hyper utility software download, hyper utility hs-v5 software by fujifilm, hyper utility software hs-v3 download free, hyper utility software hs v2 download

Download and install the latest drivers, firmware and software. ... is a 2U rack mount server compatible with Intel® Xeon E5-2600 v3 or E5-2600 v4 ... a 256GB M. Dell R730 576GB RAM (512 for VMs - 64 for Hypervisor) 2X Intel Xeon E5-2667 v4 (3. ... D1100E-S2 Compatible Dell PE 1100W 80 Plus HS PS R730: Amazon.. Hyper utility hs-v3 free download. Click here to get file. Fujifilm hyper utility software hs v3 upgrade. Here s a screenshot of hs v3 in view mode and in raf file edit .... Fujifilm FinePix S5 Pro Manual / User Guide Download PDF ... Hersteller: Fujifilm; Lizenzart: Freeware; System: Win 7, XP, Vista, Win 8, IOS, Android, Windows 10; Dateigröße: 7.86 MB; Sprache: DE, ... Hyper-Utility Software HS-V3 (optional). Has anyone tried Fuji s new Hyper Utility Software Version HS-V3 that is designed for ... Version of Hyper-Utility is available as a free download on our website.

# **hyper-utility software hs-v3**

Accim's gear list: Accim's gear list. Trying to decide if the will meet my needs. You can hyper utility software hs v3 download free it directly by calling Fuji or from ...

# **hyper-utility software hs-v5 download**

Fuji's, older Hyper Utility HS-V3 + Fine Pix Pro version supported windows ... The wired option is for those who desire instantaneous download ... Yep, I find 150\$ too expensive for a software offering a feature I get for free with .... Fujifilm Hyperutility Software Hs-v3 Download -- http://ssurll.com/10t4vc d9d2999875 Fujifilm Hyper Utility Software HS-V3 provides extended .... Re: Cheap Hyper-Utility Software HS-V3. In reply to ... This is not the case in my version of the HS-V3 software. ... Re: That should be FREE!. Toon offline for windows full version free download 2. ... 6 powtoon software download for windows 7 powtoon ip address and server locations los angeles, ca, us ip addresses 162. ... Elcomsoft system recovery professional v3. ... software companies in utah · Hyper utility software hs v3 · Software designed to edit youtube .... Hyper Utility Software HS-V3 Ver 1.1b Updater. FinePix S3 Pro. Purpose of File: Only the user who has CD-ROM "Hyper-Utility Software HS-V3" or "Hyper-Utility .... Hyper Utility Software HS-V3 Ver 1.1b Updater. FinePix S20 Pro ... Click the "Download Now" link to access the FUJIFILM Global site. Get More .... Download APC Software and Firmware. 4 Easy Steps - Choose Your Product, Choose OS, Register, Download. APC Products Support ... 3585374d24